### **EYLÜL 2020 TARİH BASKILI TEMEL BİLGİ TEKNOLOJİLERİ I DERS KİTABINA İLİŞKİN DÜZELTME CETVELİ**

### **1-** *Ünite 1, Sayfa 4, "Tablo 1.1" aşağıdaki şekilde değiştirilmiştir.*

Tablo 1.1 Günlük Yaşamda Veri

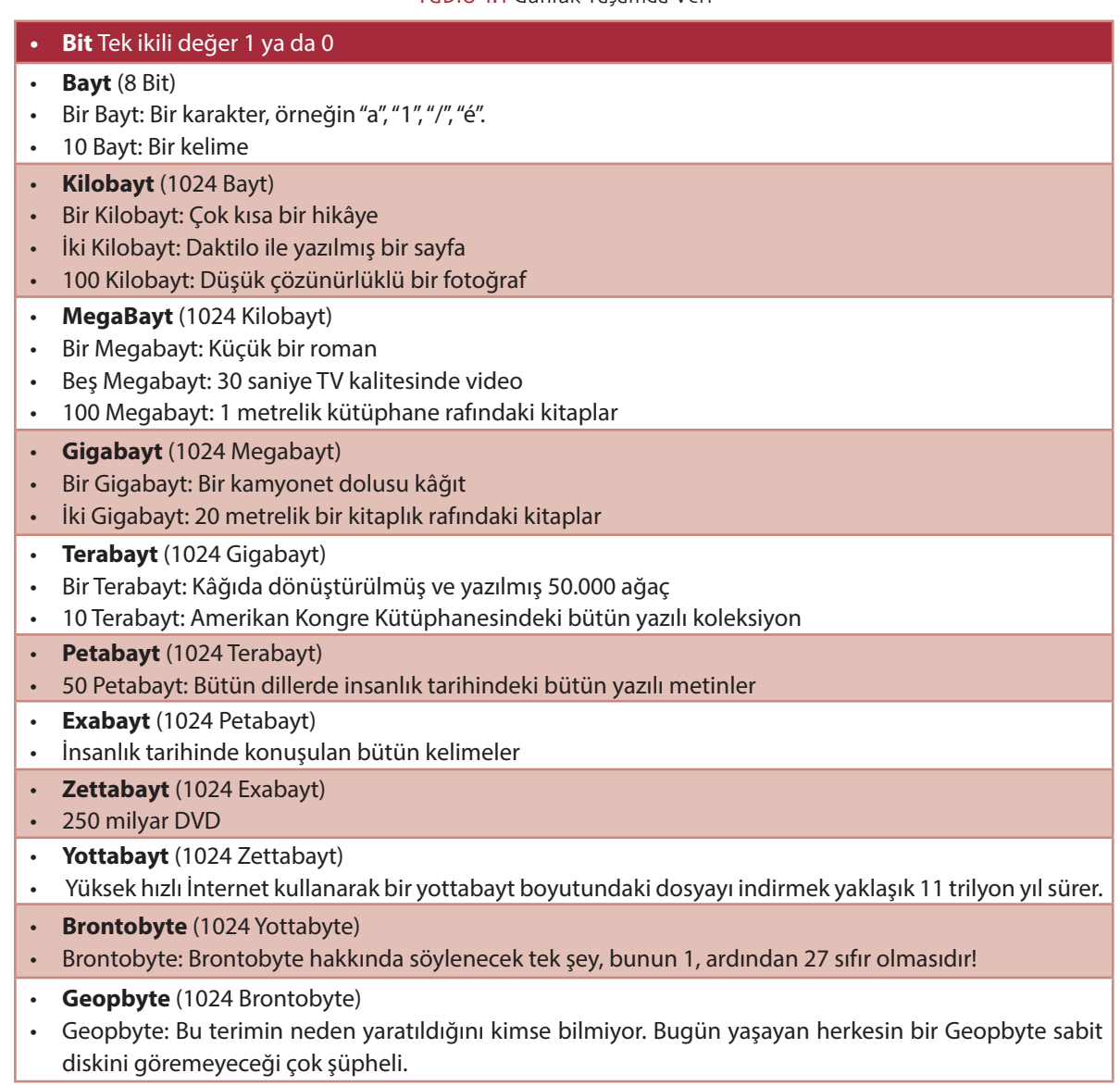

#### **2-** *Ünite 1, Sayfa 19, "Kendimizi Sınayalım Yanıt Anahtarı" 6 soru aşağıdaki şekilde değiştirilmiştir.*

- 6. Anlık bellek ile ilgili aşağıdaki ifadelerden hangisi **yanlıştır?**
- A. Duyusal bilginin çok kısa sürelerde işlendiği bellektir.
- B. Algısal bellek olarak da adlandırılabilir.
- C. Anlık bellekten süzülen sınırlı sayıdaki bilgi kısa süreli belleğe aktarılır.
- D. Algılsal belleğin kapasitesinin sınırlıdır.
- E. Anlık bilginin tutulma süresi sınırlıdır.
- **3-** *Ünite 2, Sayfa 24, ilk paragrafta bulunan " WSYWYG " ifadesi aşağıdaki şekilde değiştirilmiştir.* WYSWYG
- **4-** *Ünite 3, Sayfa 69, Resim 3.18 aşağıdaki şekilde değiştirilmiştir.*

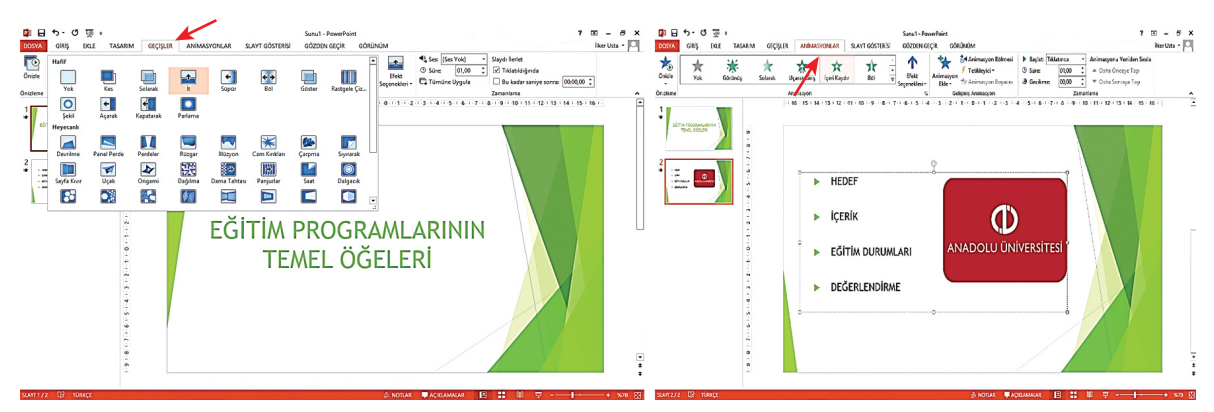

Resim 3.18 Microsoft Powerpoint ANİMASYONLAR ekran görünümü

**5-** *Ünite 4, Sayfa 78, "Tablo 4.1" aşağıdaki şekilde değiştirilmiştir.*

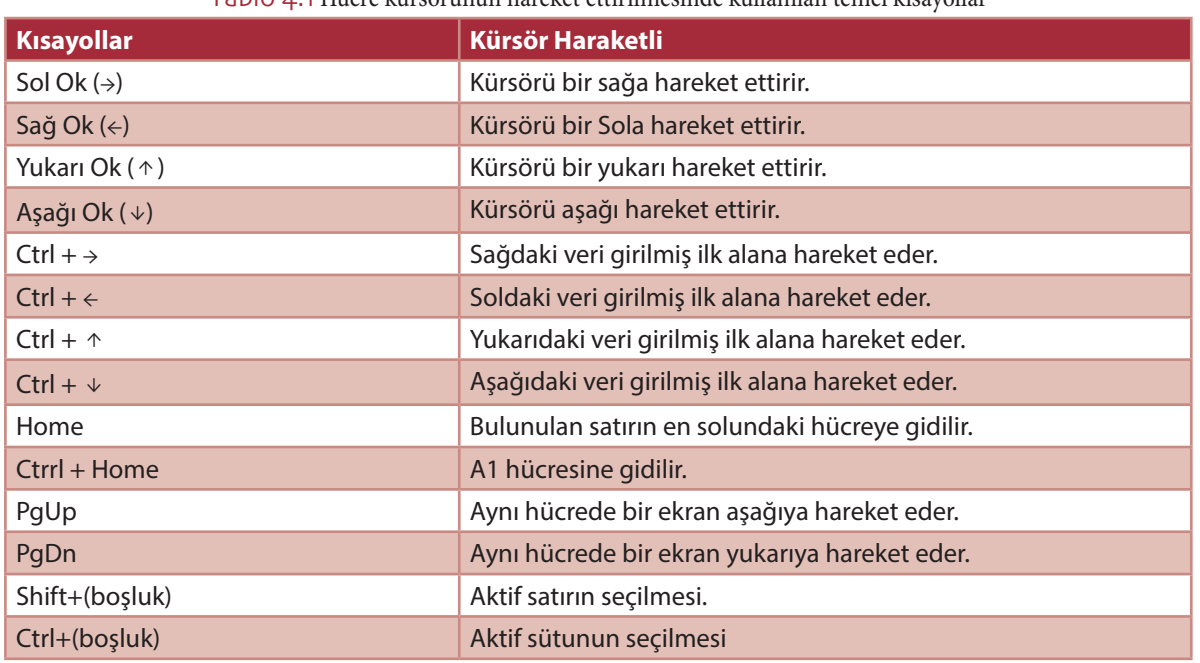

Tablo 4.1 Hücre kürsörünün hareket ettirilmesinde kullanılan temel kısayollar

# **6-** *Ünite 5, Sayfa 111, "Arama Motorları" başlıklı metinde 2. madde aşağıdaki şekilde değiştirilmiştir.*

Bir kelimenin veya sitenin önüne artı (+) eklediğinizde o kelimeyi veya siteyi içeren sonuçlar dâhil edilir. Örneğin Açıköğretim+Anadolu biçiminde sorgulama yaptığımızda içinde her iki kelimenin de geçtiği siteler listelenir.

# **7-** *Ünite 5, Sayfa 120, "Bölüm Özeti", "Öğrenme Çıktısı 1" açıklama metni aşağıdaki şekilde değiştirilmiştir.*

Günümüzde İnternet en hızlı gelişen bilişim teknolojilerinin başında gelmektedir. İnternet, kelime anlamı olarak kendi aralarında bağlantılı ağlar anlamına gelmektedir. Dünyaya yayılmış milyonlarca bilgisayar arasında veri alışverişini hızlı ve hatasız bir şekilde gerçekleştirmek hiç de kolay değildir. Bunu sağlamak için İnternet'in temelini oluşturan bazı kavramlar, kurallar ve protokoller bulunmaktadır. İnternet'in en yaygın kullanılan vesıklıkla duyduğumuztemel kavramlarından öneçıkanları; html, www, http, URL, IP ve DNS'tir. Mobil İnternet mobil cihazlar üzerinden gerçekleşir. İnsanların hareket halindeyken İnternet'e erişebilmelerini olanak tanır. Mobil İnternet, teknik olarak radio frekans sinyalleri ile çalışan veri iletişimini sağlayan ekonomik, basit, güvenli sistemlerdir.